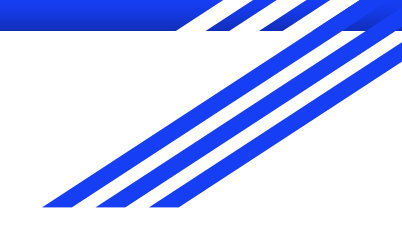

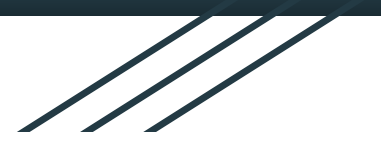

## Filtrování signálů s vysokým šumem

Matěj Kopeček, Michal Helma, Vladimír Tureček

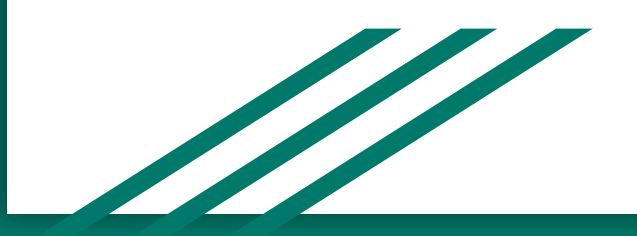

## Využití

- potlačení nežádoucích složek signálu  $\equiv$
- např. reproduktory, nabíječky  $\equiv$

### Dělení

- [analogový](https://cs.wikipedia.org/wiki/Analogov%C3%BD)
	- [spojitý](https://cs.wikipedia.org/wiki/Spojit%C3%A1_funkce)
		- analogový [pasivní](https://cs.wikipedia.org/w/index.php?title=Pasivn%C3%AD&action=edit&redlink=1) filtr
		- analogový [aktivní](https://cs.wikipedia.org/w/index.php?title=Aktivn%C3%AD&action=edit&redlink=1) filtr
- č[íslicový](https://cs.wikipedia.org/wiki/%C4%8C%C3%ADslicov%C3%BD) (digitální)
	- [diskrétní](https://cs.wikipedia.org/wiki/Diskr%C3%A9tn%C3%AD) filtr
		- filtr s nekoneč[nou impulzní odezvou](https://cs.wikipedia.org/wiki/Filtr_s_nekone%C4%8Dnou_impulzn%C3%AD_odezvou) (IIR)
		- filtr s koneč[nou impulzní odezvou](https://cs.wikipedia.org/wiki/Filtr_s_kone%C4%8Dnou_impulzn%C3%AD_odezvou) (FIR)

### Analogové pasivní filtry

- pasivní součástky
- typy: RC, LC, RLC

### Propust

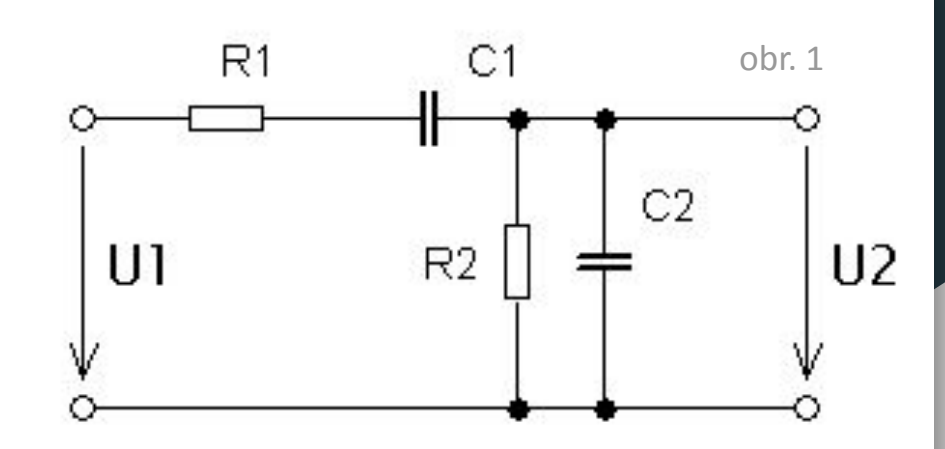

- pásmová
- horní
- dolní

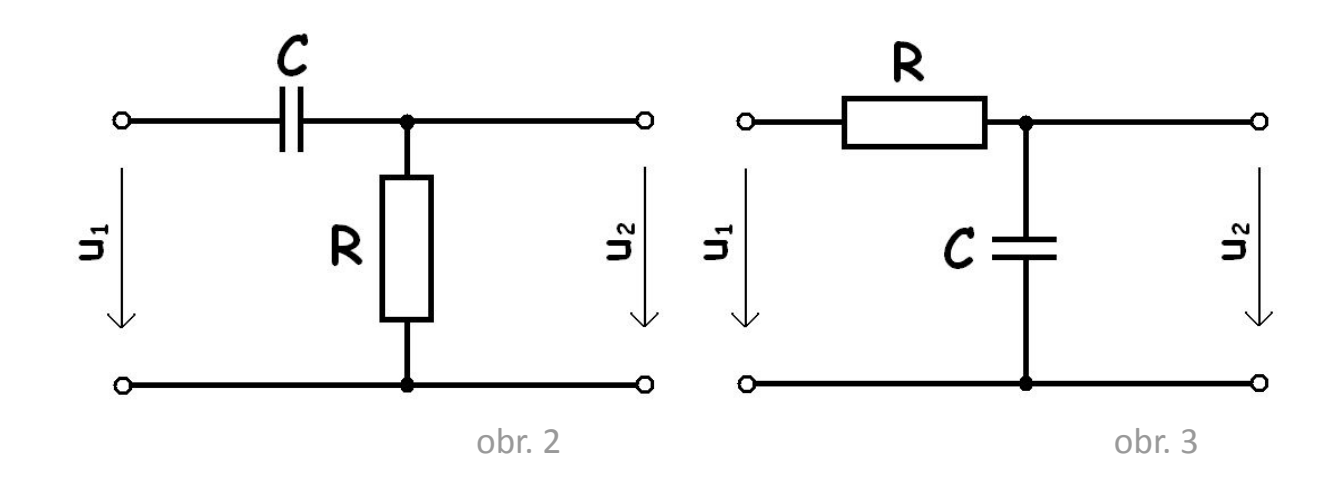

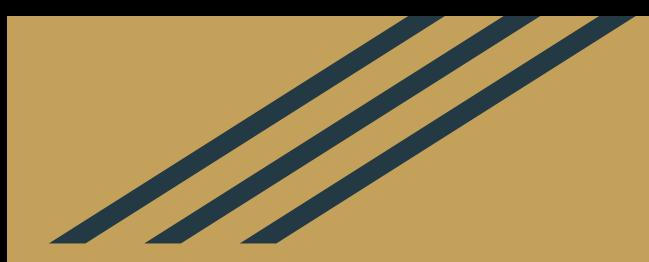

## Horní propust

#### Vstupní signál s kmitočtem 200 Hz modulovaný frekvencí o 7 kHz

Výstupní signál za filtrem při mezní frekvenci 1,67 kHz

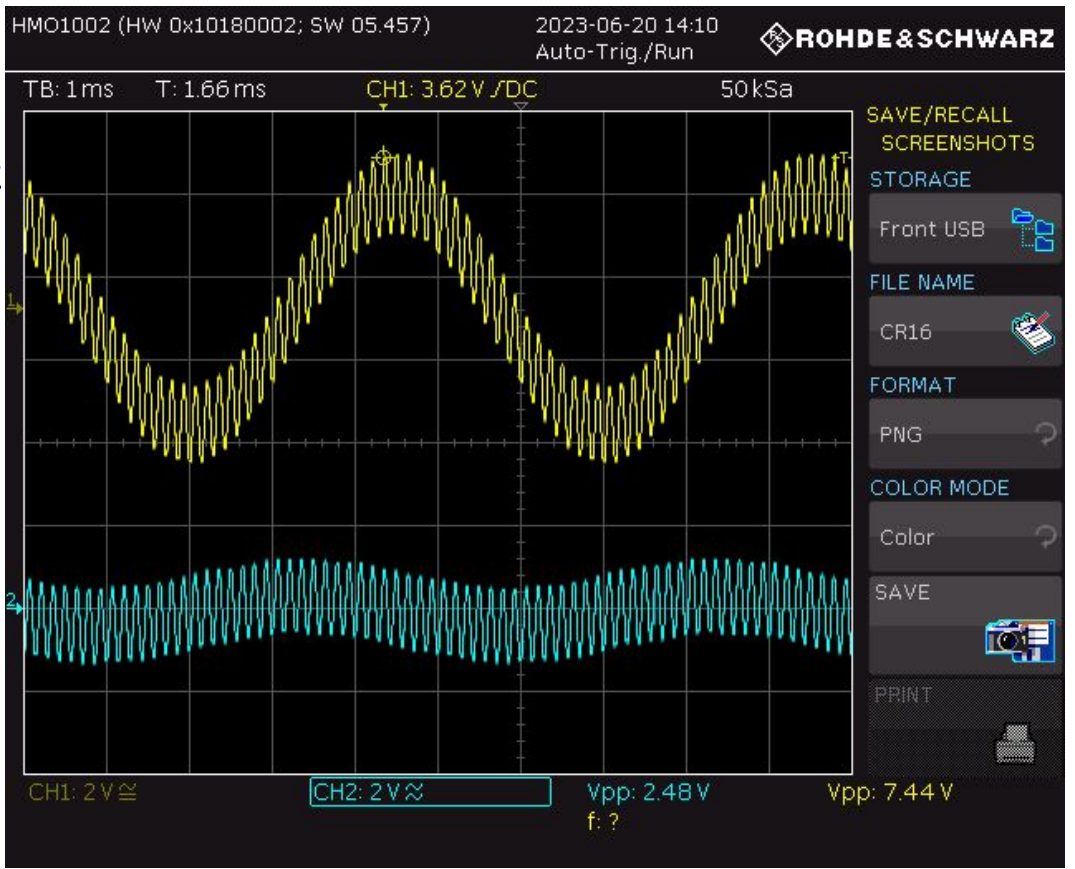

### Vstupní signál s kmitočtem 200 Hz modulovaný frekvencí o 25 kHz

Výstupní signál za filtrem při mezní frekvenci 7,9 kHz

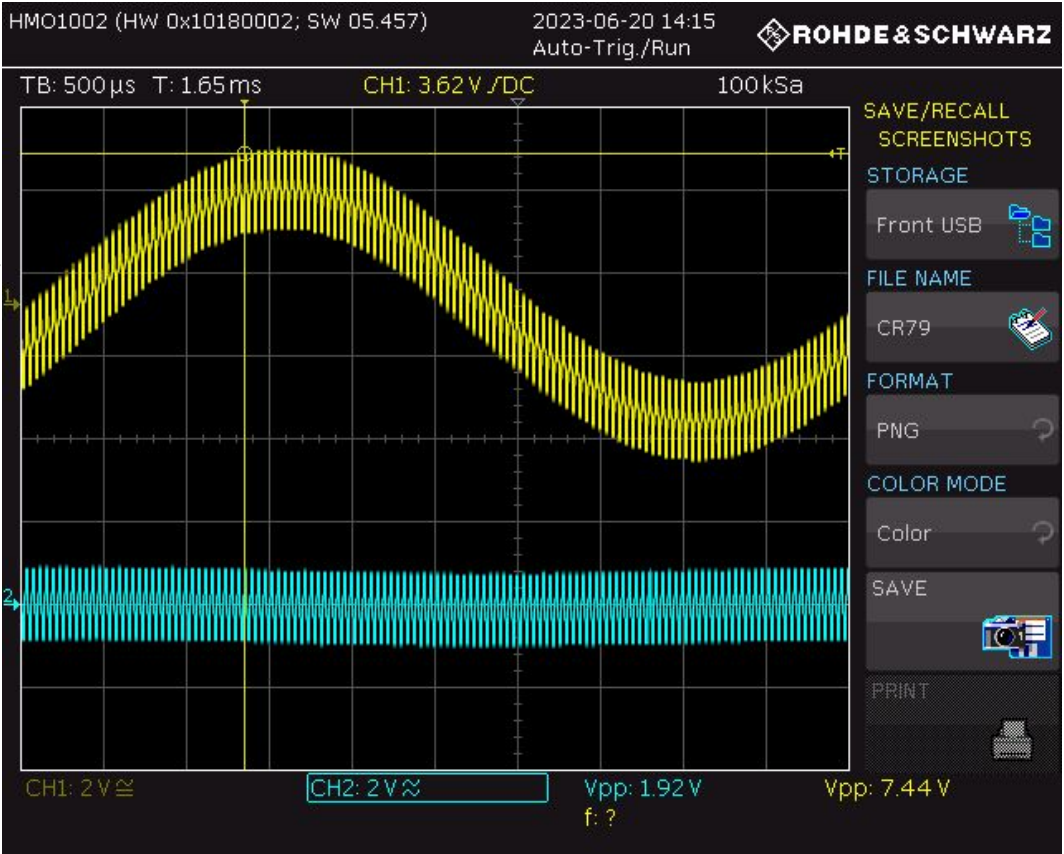

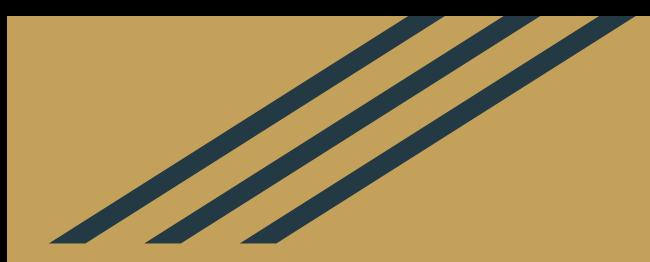

# Dolní propust

Vstupní signál s kmitočtem 200 Hz modulovaný frekvencí o 7 kHz

> Výstupní signál za filtrem při mezní frekvenci 1,67 kHz

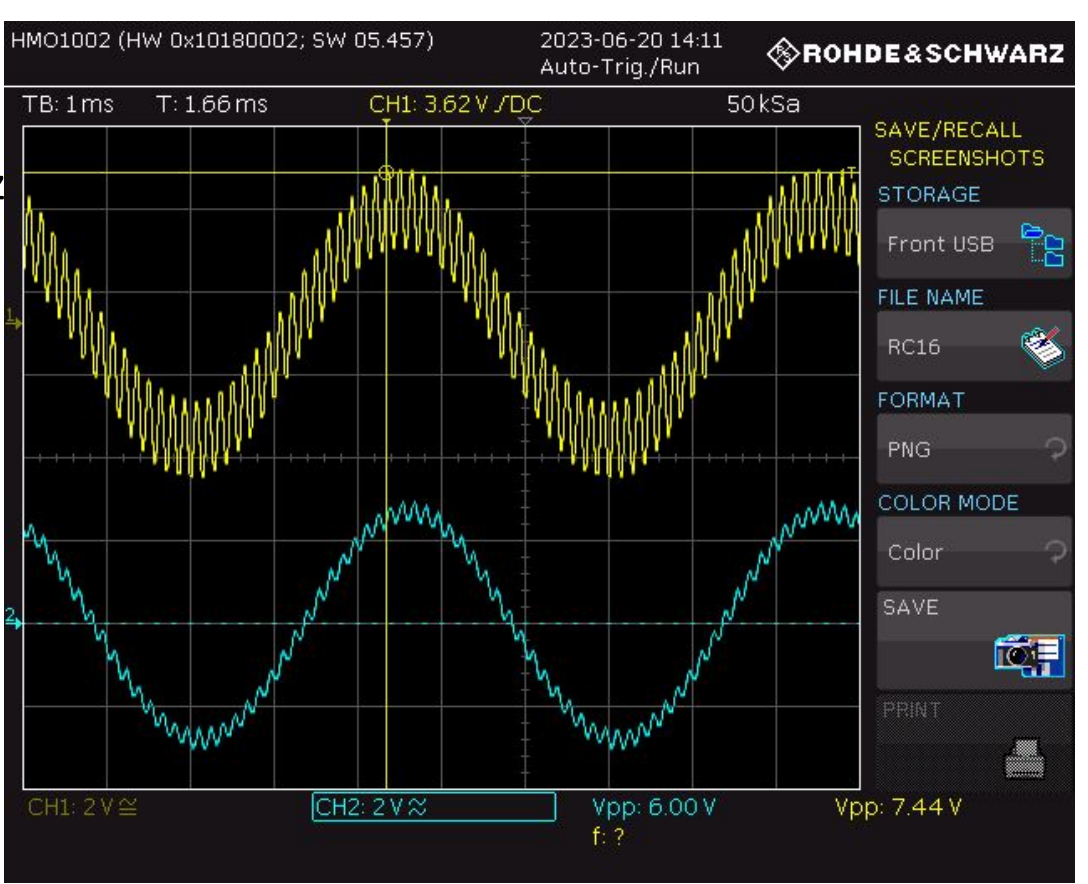

Vstupní signál s kmitočtem 200 Hz modulovaný frekvencí o 25 kHz

> Výstupní signál za filtrem při mezní frekvenci 7,9 kHz

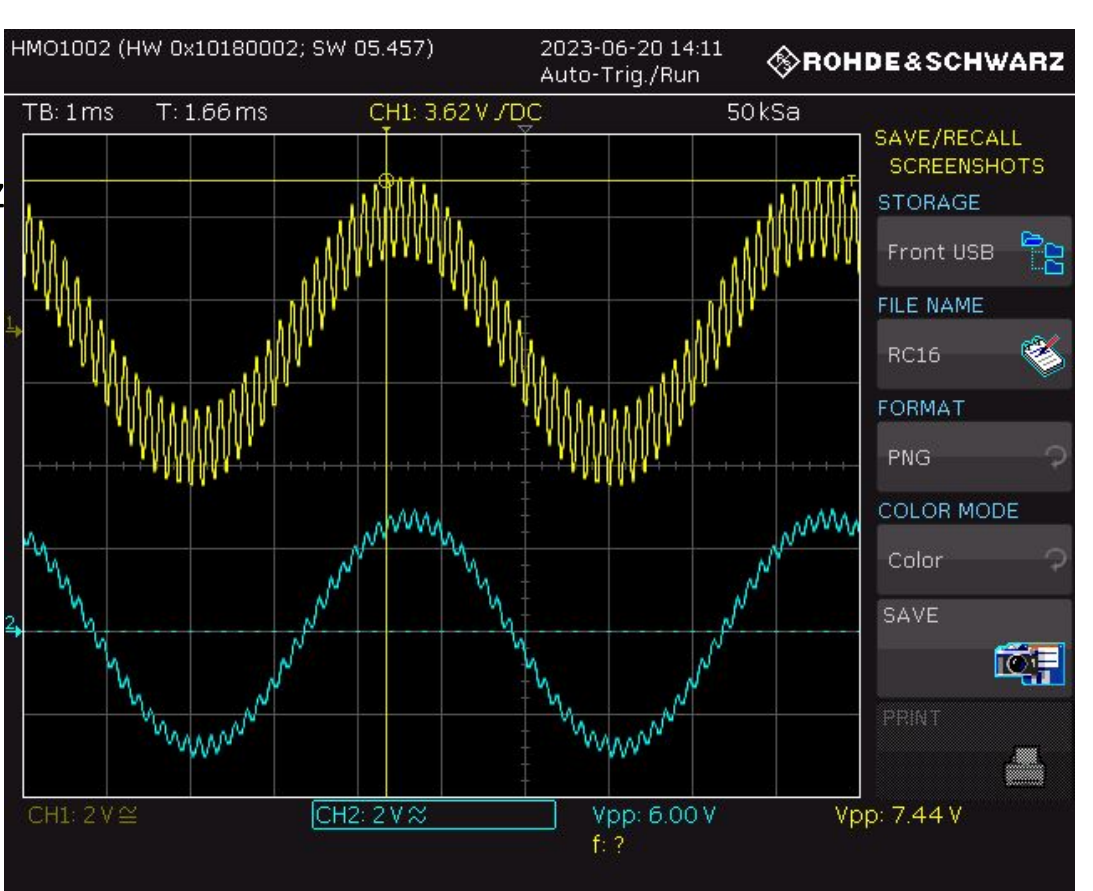

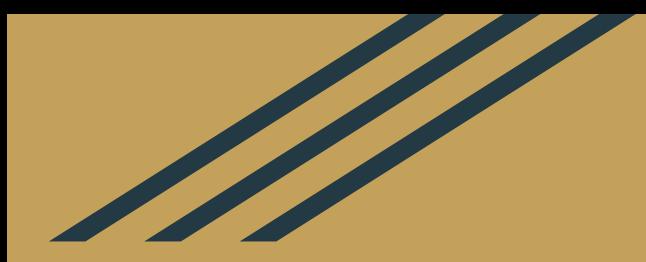

## Zapojení použitého obvodu

horní propust dolní propust

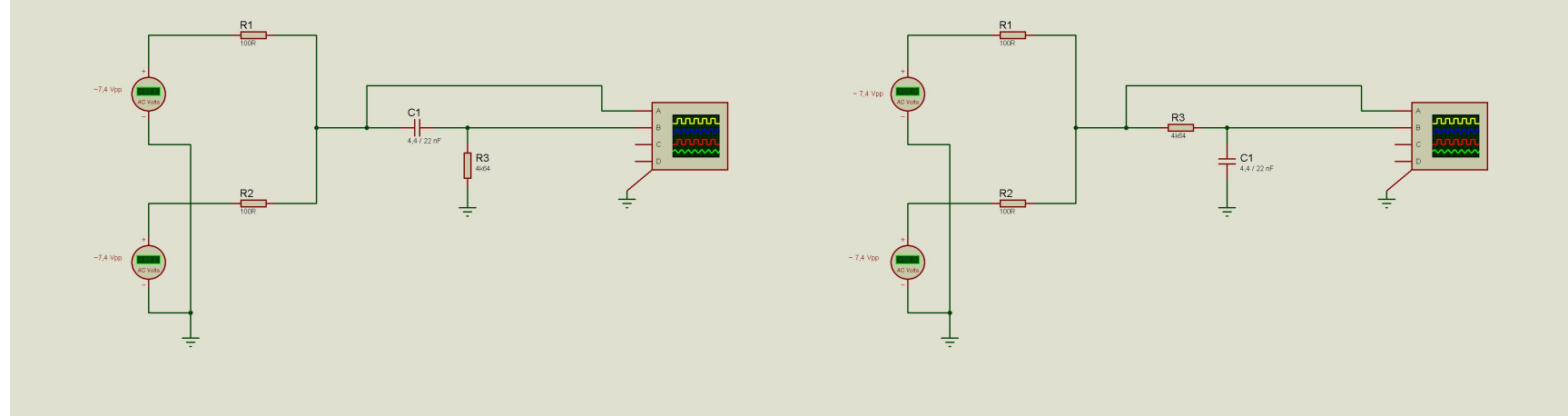

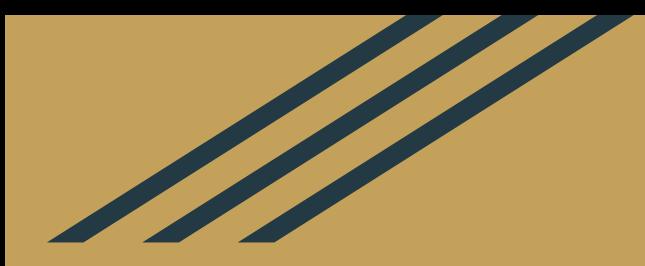

# Děkujeme za pozornost

### Zdroje

obr. 1: https://www.barts.cz/domains/barts.cz/images/web/elektronika/prop14.png obr. 2: https://cs.wikipedia.org/wiki/Horní\_propust obr. 3: https://cs.wikipedia.org/wiki/Dolní\_propust http://www.bernkopf.cz/skola/predmety/elektronika/materialy/texty/elektronika.pdf https://cs.wikipedia.org/wiki/Pásmová\_propust https://cs.wikipedia.org/wiki/Pásmová\_zádrž https://en.wikipedia.org/wiki/Filter (signal processing)